# ログランク検定

#### 青木繁伸

#### 2020 年 3 月 17 日

## 1 **目的**

ログランク検定を行う。

### 2 **使用法**

import sys sys.path.append("statlib") from survival import logrank\_test logrank\_test(group, event, time, verbose=True)

#### 2.1 **引数**

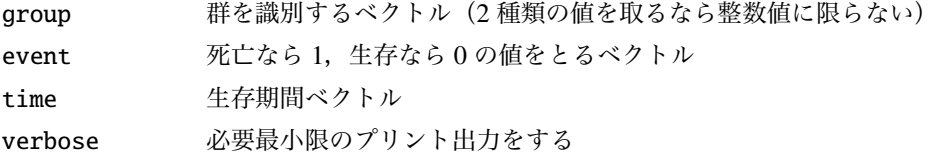

### 2.2 **戻り値の名前**

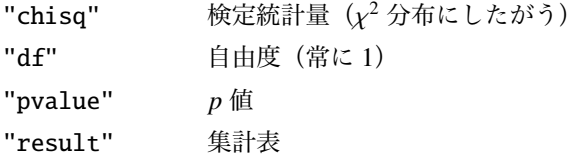

### 3 **使用例**

group = [1, 1, 2, 2, 1, 1, 2, 2, 1, 2, 2, 1, 1, 1, 2, 2, 2, 1, 1, 2, 1, 2, 1, 2, 1, 2, 2, 1, 1, 1] event = [1, 0, 1, 1, 0, 0, 1, 0, 0, 0, 1, 1, 0, 0, 0, 1, 0, 0, 1, 1, 0, 1, 0, 0, 1, 0, 1, 0, 0, 0] time = [2, 20, 5, 1, 3, 17, 2, 3, 15, 14, 12, 13, 11,

```
11, 10, 8, 8, 3, 7, 3, 6, 2, 5, 4, 2, 3, 1, 3, 2, 1]
import sys
sys.path.append (" statlib ")
from survival import logrank_test
a = logrank_test (group , event , time)
```
chisq =  $3.3805$ , d.f. = 1, p value =  $0.06597$ 

グループの指定は,整数値でなくてもよい。

```
group2 = [" male", "male", "female", "female", "male", "male",
          "female", "female", "male", "female", "female", "male",
          "male", "male", "female", "female", "female", "male",
          "male", "female", "male", "female", "male", "female",
          "male", "female", "female", "male", "male", "male "]
a = logrank_test (group2 , event , time)
```
logrank test

logrank test

chisq =  $3.3805$ , d.f. = 1, p value =  $0.06597$